# Linear Regression with Stationary Errors: the R Package slm

by Emmanuel Caron, Jérôme Dedecker and Bertrand Michel

Abstract This paper introduces the R package slm, which stands for Stationary Linear Models. The package contains a set of statistical procedures for linear regression in the general context where the error process is strictly stationary with a short memory. We work in the setting of Hannan (1973), who proved the asymptotic normality of the (normalized) least squares estimators (LSE) under very mild conditions on the error process. We propose different ways to estimate the asymptotic covariance matrix of the LSE and then to correct the type I error rates of the usual tests on the parameters (as well as confidence intervals). The procedures are evaluated through different sets of simulations.

## Introduction

We consider the usual linear regression model

$$Y = X\beta + \varepsilon,$$

where Y is the n-dimensional vector of observations, X is a (possibly random)  $n \times p$  design matrix,  $\beta$  is a p-dimensional vector of parameters, and  $\varepsilon = (\varepsilon_i)_{1 \le i \le n}$  is the error process (with zero mean and independent of X). The standard assumptions are that the  $\varepsilon_i$ 's are independent and identically distributed (i.i.d.) with zero mean and finite variance.

In this paper, we propose to modify the standard statistical procedures (tests, confidence intervals, ...) of the linear model in the more general context where the  $\varepsilon_i$ 's are obtained from a strictly stationary process  $(\varepsilon_i)_{i\in\mathbb{N}}$  with a short memory. To be more precise, let  $\hat{\beta}$  denote the usual least squares estimator of  $\beta$ . Our approach is based on two papers: the paper by Hannan (1973) who proved the asymptotic normality of the least squares estimator  $D(n)(\hat{\beta}-\beta)$  (D(n)) being the usual normalization) under very mild conditions on the design and on the error process; and a recent paper by Caron (2019) who showed that, under Hannan's conditions, the asymptotic covariance matrix of  $D(n)(\hat{\beta}-\beta)$  can be consistently estimated.

Let us emphasize that Hannan's conditions on the error process are very mild and are satisfied for most of the short-memory processes (see the discussion in Section 4.4 of Caron and Dede (2018)). Putting together the two above results, we can develop a general methodology for tests and confidence regions on the parameter  $\beta$ , which should be valid for most of the short-memory processes. This is, of course, directly useful for time-series regression, but also in the more general context where the residuals of the linear model seem to be strongly correlated. More precisely, when checking the residuals of the linear model, if the autocorrelation function of the residuals shows significant correlations, and if the residuals can be suitably modeled by an ARMA process, then our methodology is likely to apply. We shall give an example of such a situation on the "Shanghai pollution" dataset at the end of the paper.

Hence, the tools presented in the present paper can be seen from two different points of view:

- as appropriate tools for time series regression with a short memory error process
- as a way to robustify the usual statistical procedures when the residuals are correlated.

Let us now describe the organization of the paper. In the next section, we recall the mathematical background, the consistent estimator of the asymptotic covariance matrix introduced in Caron (2019), and the modified Z-statistics and  $\chi$ -square statistics for testing the hypothesis on the parameter  $\beta$ . Next, we present the slm package and the different ways to estimate the asymptotic covariance matrix: by fitting an autoregressive process on the residuals (default procedure), by means of the kernel estimator described in Caron (2019) (theoretically valid) with a bootstrap method to choose the bandwidth (Wu and Pourahmadi (2009)), by using alternative choices of the bandwidth for the rectangular kernel (Efromovich (1998)) and the quadratic spectral kernel (Andrews (1991)), and by means of an adaptive estimator of the spectral density via Histograms (Comte (2001)). In a section about numerical experiments, we estimate the level of a  $\chi$ -square test for a linear model with random design, with different kinds of error processes, and for different estimation procedures. In the last section, we apply the package to the "Shanghai pollution" dataset, and we compare the summary output of slm with the usual summary output of lm. An extended version of this paper is available as an arXiv preprint (see Caron et al. (2019)).

# Linear regression with stationary errors

## Asymptotic results for the kernel estimator

We start this section by giving a short presentation of linear regression with stationary errors, more details can be found for instance in Caron (2019). Let  $\hat{\beta}$  be the usual least squares estimator for the unknown vector  $\beta$ . The aim is to provide hypothesis tests and confidence regions for  $\beta$  in the non i.i.d. context.

Let  $\gamma$  be the autocovariance function of the error process  $\varepsilon$ : for any integers k and m, let  $\gamma(k) = \text{Cov}(\varepsilon_m, \varepsilon_{m+k})$ . We also introduce the covariance matrix:

$$\Gamma_n := [\gamma(j-l)]_{1 \le j,l \le n}.$$

Hannan (1973) has shown a Central Limit Theorem for  $\hat{\beta}$  when the error process is strictly stationary, under very mild conditions on the design and the error process. Let us notice that the design can be random or deterministic. We introduce the normalization matrix D(n) which is a diagonal matrix with diagonal term  $d_j(n) = \|X_{.,j}\|_2$  for j in  $\{1, \ldots, p\}$ , where  $X_{.,j}$  is the jth column of X. Roughly speaking Hannan's result says in particular that, given the design X, the vector  $D(n)(\hat{\beta} - \beta)$  converges in distribution to a centered Gaussian distribution with covariance matrix C. As usual, in practice, the covariance matrix C is unknown, and it has to be estimated. Hannan also showed the convergence of second order moment:

$$\mathbb{E}\left(D(n)(\hat{\beta}-\beta)(\hat{\beta}-\beta)^tD(n)^t\Big|X\right)\xrightarrow[n\to\infty]{}C,\quad a.s.$$

where

$$\mathbb{E}\left(D(n)(\hat{\beta}-\beta)(\hat{\beta}-\beta)^tD(n)^t\Big|X\right) = D(n)(X^tX)^{-1}X^t\Gamma_nX(X^tX)^{-1}D(n).$$

In this paper, we propose a general plug-in approach: for some given estimator  $\widehat{\Gamma}_n$  of  $\Gamma_n$ , we introduce the plug-in estimator:

$$\widehat{C} = \widehat{C}(\widehat{\Gamma}_n) := D(n)(X^t X)^{-1} X^t \widehat{\Gamma}_n X(X^t X)^{-1} D(n),$$

and we use  $\widehat{C}$  to standardize the usual statistics considered for the study of linear regression.

Let us illustrate this plug-in approach with a kernel estimator which has been proposed in Caron (2019). For some K and a bandwidth h, the kernel estimator  $\widetilde{\Gamma}_{n,h}$  is defined by

$$\widetilde{\Gamma}_{n,h} = \left[ K \left( \frac{j-l}{h} \right) \widetilde{\gamma}_{j-l} \right]_{1 \le j,l \le n},\tag{1}$$

where the residual-based empirical covariance coefficients are defined for  $0 \le |k| \le n-1$  by

$$\tilde{\gamma}_k = \frac{1}{n} \sum_{i=1}^{n-|k|} \hat{\varepsilon}_j \hat{\varepsilon}_{j+|k|}. \tag{2}$$

For a well-chosen kernel K and under mild assumptions on the design and the error process, it has been proved in Caron (2019) that

$$\widetilde{C}_n^{-1/2}D(n)(\hat{\beta}-\beta) \xrightarrow[n\to\infty]{\mathcal{L}} \mathcal{N}_p(0_p, I_p),$$
 (3)

for the plug-in estimator  $\widetilde{C}_n := \widehat{C}(\widetilde{\Gamma}_{n,h_n})$ , for some suitable sequence of bandwidths  $(h_n)$ .

More generally, in this paper, we say that an estimator  $\widehat{\Gamma}_n$  of  $\Gamma_n$  is consistent for estimating the covariance matrix C if  $\widehat{C}(\widehat{\Gamma}_n)$  is positive definite and if it converges in probability to C. Note that such a property requires assumptions on the design, see Caron (2019). If  $\widehat{C}(\widehat{\Gamma}_n)$  is consistent for estimating the covariance matrix C, then  $\widehat{C}(\widehat{\Gamma}_n)^{-1/2}D(n)(\hat{\beta}-\beta)$  converges in distribution to a standard Gaussian vector.

To conclude this section, let us make some additional remarks. The interest of Caron's recent paper is that the consistency of the estimator  $\widehat{C}(\widehat{\Gamma}_n)$  is proved under Hannan's condition on the error process, which is known to be optimal with respect to the convergence in distribution (see for instance Dedecker (2015)), and which allows dealing with most short memory processes. However, the natural estimator of the covariance matrix of  $\widehat{\beta}$  based on  $\widehat{\Gamma}_n$  has been studied by many other

<sup>&</sup>lt;sup>1</sup>The transpose of a matrix X is denoted by  $X^t$ .

authors in various contexts. For instance, let us mention the important line of research initiated by Newey and West (1987, 1994) and the related papers by Andrews (1991), Andrews and Monahan (1992), among others. In the paper by Andrews (1991), the consistency of the estimator based on  $\widehat{\Gamma}_n$  is proved under general conditions on the fourth-order cumulants of the error process, and a data-driven choice of the bandwidth is proposed. Note that these authors also considered the case of heteroskedastic processes. Most of these procedures, known as HAC (Heteroskedasticity and Autocorrelation Consistent) procedures, are implemented in the package sandwich by Zeileis, Lumley, Berger and Graham, and presented in great detail in the paper by Zeileis (2004). We shall use an argument of the sandwich package, based on the data-driven procedure described by Andrews (1991).

## Tests and confidence regions

We now present tests and confidence regions for arbitrary estimators  $\widehat{\Gamma}_n$ . The complete justifications are available for kernel estimators, see Caron (2019).

**Z-Statistics.** We introduce the following univariate statistics:

$$Z_j = \frac{d_j(n)\hat{\beta}_j}{\sqrt{\hat{C}_{(j,j)}}},\tag{4}$$

where  $\widehat{C} = \widehat{C}(\widehat{\Gamma}_n)$ . If  $\widehat{\Gamma}_n$  is consistent for estimating the covariance matrix C and if  $\beta_j = 0$ , the distribution of  $Z_j$  converges to a standard normal distribution when n tends to infinity. We directly derive an asymptotic hypothesis test for testing  $\beta_j = 0$  against  $\beta_j \neq 0$  as well as an asymptotic confidence interval for  $\beta_j$ .

Chi-square statistics. Let A be an  $n \times k$  matrix with rank(A) = k. Under Hannan (1973)'s conditions,  $D(n)(A\hat{\beta} - A\beta)$  converges in distribution to a centered Gaussian distribution with covariance matrix  $ACA^t$ . If  $\widehat{\Gamma}_n$  is consistent for estimating the covariance matrix C, then  $A\widehat{C}(\widehat{\Gamma}_n)$  converges in probability to AC. The matrix  $A\widehat{C}(\widehat{\Gamma}_n)A^t$  being symmetric positive definite, this yields

$$W := (A\widehat{C}(\widehat{\Gamma}_n))^{-1/2} D(n) A(\widehat{\beta} - \beta) \xrightarrow[n \to \infty]{\mathcal{L}} \mathcal{N}_k(0_k, I_k).$$

This last result provides asymptotical confidence regions for the vector  $A\beta$ . It also provides an asymptotic test for testing the hypothesis  $H_0: A\beta = 0$  against  $H_1: A\beta \neq 0$ . Indeed, under the  $H_0$ -hypothesis, the distribution of  $||W||_2^2$  converges to a  $\chi^2(k)$ -distribution.

The test can be used to simplify a linear model by testing that several linear combinations between the parameters  $\beta_j$  are zero, as we usually do for Anova and regression models. In particular, with  $A = I_p$ , the test corresponds to the test of overall significance.

## Introduction to linear regression with the slm package

Using the slm package is very intuitive because the arguments and the outputs of slm are similar to those of the standard functions lm, glm, etc. The output of the main function slm is an object of class "slm", a specific class that has been defined for linear regression with stationary processes. The "slm" class has methods plot, summary, confint, and predict, see the extended version Caron et al. (2019) for more details. Moreover, the class "slm" inherits from the "lm" class and thus provides the output of the classical lm function.

The statistical tools available in slm strongly depend on the choice of the covariance plug-in estimator  $\widehat{C}(\widehat{\Gamma}_n)$  we use for estimating C. All the estimators  $\widehat{\Gamma}_n$  proposed in slm are residual-based estimators, but they rely on different approaches. In this section, we present the main functionality of slm together with the different covariance plug-in estimators.

For illustrating the package, we simulate synthetic data according to the linear model:

$$Y_i = \beta_1 + \beta_2(\log(i) + \sin(i) + Z_i) + \beta_3 i + \varepsilon_i,$$

where Z is a Gaussian autoregressive process of order 1 and  $\varepsilon$  is the Nonmixing process described further in the paper. We use the functions generative\_model and generative\_process respectively to simulate observations according to this regression design and with this specific stationary process.

```
R> library(slm)
R> set.seed(42)
R> n = 500
R> eps = generative_process(n,"Nonmixing")
R> design = generative_model(n,"mod2")
R> design_sim = cbind(rep(1,n), as.matrix(design))
R> beta_vec = c(2,0.001,0.5)
R> Y = design_sim %*% beta_vec + eps
```

## Linear regression via AR fitting on the residuals

A large class of stationary processes with continuous spectral density can be well approximated by AR processes, see for instance Corollary 4.4.2 in Brockwell and Davis (1991). The covariance structure of an AR process having a closed form, it is thus easy to derive an approximation  $\widetilde{\Gamma}_{AR(p)}$  of  $\Gamma_n$  by fitting an AR process on the residual process. The AR-based method for estimating C is the default version of slm. This method proceeds in four main steps:

- 1. Fit an autoregressive process on the residual process  $\hat{\varepsilon}$ ;
- 2. Compute the theoretical covariances of the fitted AR process ;
- 3. Plug the covariances in the Toeplitz matrix  $\Gamma_{AR(p)}$ ;
- 4. Compute  $\widehat{C} = \widehat{C}(\widetilde{\Gamma}_{AR(p)})$ .

The slm function fits a linear regression of the vector Y on the design X and then fits an AR process on the residual process using the ar function from the stats package. The output of the slm function is an object of class "slm". The order p of the AR process is set in the argument  $model_selec$ :

```
R> regslm = slm(Y ~ X1 + X2, data = design, method_cov_st = "fitAR",
+ model_selec = 3)
```

The estimated covariance is recorded as a vector in the attribute cov\_st of regslm, which is an object of class "slm". The estimated covariance matrix can be computed by taking the Toeplitz matrix of cov\_st, using the toeplitz function.

**AR order selection.** The order p of the AR process can be chosen at hand by setting model\_selec = p, or automatically with the AIC criterion by setting model\_selec = -1.

```
R> regslm = slm(Y ~ X1 + X2, data = design, method_cov_st = "fitAR",
+ model_selec = -1)
```

The order of the fitted AR process is recorded in the model\_selec attribute of regslm:

R> regslm@model\_selec

[1] 2

Here, the AIC criterion suggests to fit an AR(2) process on the residuals.

#### Linear regression via kernel estimation of the error covariance

The second method for estimating the covariance matrix C is the kernel estimation method (1) studied in Caron (2019). In short, this method estimates C via a smooth approximation of the covariance matrix  $\Gamma_n$  of the residuals. This estimation of  $\Gamma_n$  corresponds to the so-called tapered covariance matrix estimator in the literature, see for instance Xiao and Wu (2012), or also to the "lag-window estimator" defined in Brockwell and Davis (1991), page 330. It applies in particular for non-negative symmetric kernels with compact support, with an integrable Fourier transform and such that K(0) = 1. Table 1 gives the list of the available kernels in the package slm.

It is also possible for the user to define his own kernel and use it in the argument kernel\_fonc of the slm function. Below we use the triangle kernel, which assures that the covariance matrix is positive definite. The support of the kernel K in Equation (1) being compact, only the terms  $\tilde{\gamma}_{j-l}$  for small enough lag j-l are kept and weighted by the kernel in the expression of  $\tilde{\Gamma}_{n,h}$ . Rather than setting the bandwidth h, we select the number of  $\gamma(k)$ 's that should be kept (the lag) with the argument model\_selec in the slm function. Then the bandwidth h is calibrated accordingly, that is equal to model\_selec +1.

| kernel_fonc = | kernel definition                                                                                           |
|---------------|----------------------------------------------------------------------------------------------------|
| rectangular   | $K(x) = \mathbb{1}_{\{ x  \le 1\}}$                                                                         |
| triangle      | $K(x) = (1 -  x ) \mathbb{1}_{\{ x  \le 1\}}$                                                               |
| trapeze       | $K(x) = \mathbb{1}_{\{ x  \le \delta\}} + \frac{1}{1-\delta} (1- x ) \mathbb{1}_{\{\delta \le  x  \le 1\}}$ |

Table 1: Available kernel functions in slm.

```
R> regslm = slm(Y ~ X1 + X2, data = design, method_cov_st = "kernel",
+ model_selec = 5, kernel_fonc = triangle, plot = TRUE)
```

The plot output by the slm function is given in Figure 1.

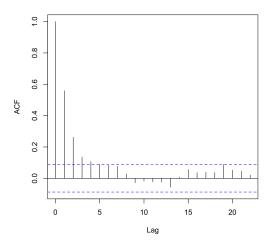

Figure 1: ACF of the residual process.

Order selection via bootstrap. The order parameter can be chosen at hand as before or automatically by setting  $model_selec = -1$ . The automatic order selection is based on the bootstrap procedure proposed by Wu and Pourahmadi (2009) for banded covariance matrix estimation. The block\_size argument sets the size of bootstrap blocks, and the block\_n argument sets the number of blocks. The final order is chosen by taking the order which has the minimal risk. Figure 2 gives the plots of the estimated risk for the estimation of  $\Gamma_n$  (left) and the final estimated ACF (right).

The selected order is recorded in the model\_selec attribute of the slm object output by the slm function:

R> regslm@model\_selec

[1] 10

Order selection by Efromovich's method (rectangular kernel). An alternative method for choosing the bandwidth in the case of the rectangular kernel has been proposed in Efromovich (1998). For a large class of stationary processes with exponentially decaying autocovariance function (mainly the ARMA processes), Efromovich proved that the rectangular kernel is asymptotically minimax, and he proposed the following estimator:

$$\hat{f}_{J_{nr}}(\lambda) = \frac{1}{2\pi} \sum_{k=-J_{nr}}^{k=J_{nr}} \hat{\gamma}_k e^{ik\lambda},$$

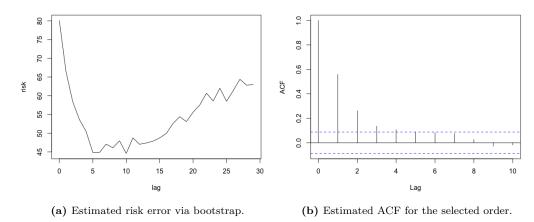

Figure 2: Plots output by slm for the kernel method with bootstrap selection of the order.

with the lag

$$J_{nr} = \frac{\log(n)}{2r} \left[ 1 + (\log(n))^{-1/2} \right],$$

where r is a regularity index of the autocovariance index. In practice, this parameter is unknown and is estimated thanks to the algorithm proposed in the section 4 of Efromovich (1998). As for the other methods, we use the residual based empirical covariances  $\tilde{\gamma}_k$  to compute  $\hat{f}_{J_{nr}}(\lambda)$ .

Order Selection by Andrews's method. Another method for choosing the bandwidth has been proposed by Andrews (1991) and implemented in the package sandwich by Zeileis, Lumley, Berger and Graham (see the paper by Zeileis (2004)). For the slm package, the automatic choice of the bandwidth proposed by Andrews can be obtained as follows:

The procedure is based on the function kernHAC in the sandwich package. This function computes directly the covariance matrix estimator of  $\hat{\beta}$ , which will be recorded in the slot Cov\_ST of the slm function. Here, we take the quadratic spectral kernel:

$$K(x) = \frac{25}{12\pi^2 x^2} \left( \frac{\sin(6\pi x/5)}{6\pi x/5} - \cos(6\pi x/5) \right),$$

as suggested by Andrews (see Section 2 in Andrews (1991), or Section 3.2 in Zeileis (2004)), but other kernels could be used, such as Bartlett, Parzen, Tukey-Hamming, among others (see Zeileis (2004)).

**Positive definite projection.** Depending on the method used, the matrix  $\widehat{C}(\widehat{\Gamma}_n)$  may not always be positive definite. It is the case of the kernel method with rectangular or trapeze kernel. To overcome this problem, we make the projection of  $\widehat{C}(\widehat{\Gamma}_n)$  into the cone of positive definite matrices by applying a hard thresholding on the spectrum of this matrix: we replace all eigenvalues lower or equal to zero with the smallest positive eigenvalue of  $\widehat{C}(\widehat{\Gamma}_n)$ . Note that this projection is useless for the triangle or quadratic spectral kernels because their Fourier transform is non-negative (leading to a positive definite matrix  $\widehat{C}(\widehat{\Gamma}_n)$ ). Of course, it is also useless for the fitAR and spectralproj methods.

## Linear regression via projection spectral estimation

The projection method relies on the ideas of Comte (2001), where an adaptive nonparametric method has been proposed for estimating the spectral density of a stationary Gaussian process. We use the residual process as a proxy for the error process, and we compute the projection coefficients with the residual-based empirical covariance coefficients  $\tilde{\gamma}_k$ , see Equation (2). For some  $d \in \mathbb{N}^*$ ,

the estimator of the spectral density of the error process that we use is defined by computing the projection estimators for the residual process on the basis of histogram functions:

$$\phi_j^{(d)} = \sqrt{\frac{d}{\pi}} \mathbb{1}_{[\pi j/d, \pi(j+1)/d[}, \qquad j = 0, 1, \dots, d-1.$$

The estimator is defined by

$$\hat{f}_d(\lambda) = \sum_{j=0}^{d-1} \hat{a}_j^{(d)} \phi_j^{(d)},$$

where the projection coefficients are

$$\hat{a}_{j}^{(d)} = \sqrt{\frac{d}{\pi}} \left( \frac{\tilde{\gamma}_{0}}{2d} + \frac{1}{\pi} \sum_{r=1}^{n-1} \frac{\tilde{\gamma}_{r}}{r} \left[ \sin \left( \frac{\pi(j+1)r}{d} \right) - \sin \left( \frac{\pi jr}{d} \right) \right] \right).$$

The Fourier coefficients of the spectral density are equal to the covariance coefficients. Thus, for  $k = 1, \ldots, n-1$  it yields

$$\begin{array}{rcl} \gamma_k & = & c_k \\ & = & \frac{2}{k} \sqrt{\frac{d}{\pi}} \sum_{j=0}^{d-1} \hat{a}_j^{(d)} \left[ \sin \left( \frac{k\pi(j+1)}{d} \right) - \sin \left( \frac{k\pi j}{d} \right) \right], \end{array}$$

and for k = 0:

$$\gamma_0 = c_0 = 2\sqrt{\frac{\pi}{d}} \sum_{j=0}^{d-1} \hat{a}_j^{(d)}.$$

This method can be proceeded in the slm function by setting method\_cov\_st = "spectralproj":

The graph of the estimated spectral density can be plotted by setting plot = TRUE in the slm function, see Figure 3.

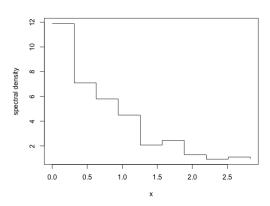

Figure 3: Spectral density estimator by projection on the histogram basis.

**Model selection.** The Gaussian model selection method proposed in Comte (2001) follows the ideas of Birgé and Massart, see for instance Massart (2007). It consists of minimizing the  $l_2$  penalized criterion, see Section 5 in Comte (2001):

$$\operatorname{crit}(d) := -\sum_{j=0}^{d-1} \left[ \hat{a}_j^{(d)} \right]^2 + c \frac{d}{n},$$

where c is a multiplicative constant that in practice can be calibrated using the slope heuristic method, see Birgé and Massart (2007), Baudry et al. (2012) and the R package capushe.

```
R> regslm = slm(Y ~ X1 + X2, data = design, method_cov_st = "spectralproj",
+ model_selec = -1, model_max = 50, plot = TRUE)
```

The selected dimension is recorded in the model\_selec attribute of the slm object output by the slm function:

R> regslm@model\_selec

Γ17 8

The slope heuristic algorithm here selects a Histogram on a regular partition of size 8 over the interval  $[0, \pi]$  to estimate the spectral density.

## Linear regression via masked covariance estimation

This method is a full-manual method for estimating the covariance matrix C by only selecting covariance terms from the residual covariances  $\tilde{\gamma}_k$  defined by (2). Let I be a set of positive integers, then we consider

$$\hat{\gamma}_I(k) := \tilde{\gamma}_k \mathbb{1}_{k \in I \cup \{0\}}, \qquad 0 \le |k| \le n - 1,$$

and then we define the estimated covariance marix  $\widehat{\Gamma}_I$  by taking the Toeplitz matrix of the vector  $\widehat{\gamma}_I$ . This estimator is a particular example of a masked sample covariance estimator, as introduced by Chen et al. (2012), see also Levina and Vershynin (2012). Finally, we derive from  $\widehat{\Gamma}_I$  an estimator  $\widehat{C}(\widehat{\Gamma}_I)$  for C.

The next instruction selects the coefficients 0, 1, 2 and 4 from the residual covariance terms:

```
R> regslm = slm(Y ~ X1 + X2, data = design, method_cov_st = "select",
+ model_selec = c(1,2,4))
```

The positive lags of the selected covariances are recorded in the model\_selec argument. Let us notice that the variance  $\gamma_0$  is automatically selected.

As for the kernel method, the resulting covariance matrix may not be positive definite. If it is the case, the positive definite projection method described before is used.

## Linear regression via manual plugged covariance matrix

This last method is a direct plug-in method. The user proposes his own vector estimator  $\hat{\gamma}$  of  $\gamma$ , and then the Toeplitz matrix  $\hat{\Gamma}_n$  of the vector  $\hat{\gamma}$  is used for estimating C with  $\widehat{C}(\hat{\Gamma}_n)$ .

```
R> v = rep(0,n)
R> v[1:10] = acf(eps, type = "covariance", lag.max = 9)$acf
R> regslm = slm(Y ~ X1 + X2, data = design, cov_st = v)
```

The user can also propose his own covariance matrix  $\widehat{\Gamma}_n$  for estimating C.

```
R> v = rep(0,n)
R> v[1:10] = acf(eps, type = "covariance", lag.max = 9)$acf
R> V = toeplitz(v)
R> regslm = slm(Y ~ X1 + X2, data = design, Cov_ST = V)
```

Let us notice that the user must verify that the resulting covariance matrix is positive definite. The positive definite projection algorithm is not used with this method.

## Numerical experiments and method comparisons

This section summarizes an extensive study which has been carried out to compare the performances of the different approaches presented before in the context of a linear model with short range dependent stationary errors.

#### Description of the generative models

We first present the five generative models for the errors that we consider in the paper. We choose different kinds of processes to reflect the diversity of short-memory processes.

• AR1 process. The AR1 process is a Gaussian AR(1) process defined by

$$\varepsilon_i - 0.7\varepsilon_{i-1} = W_i$$

where  $W_i$  is a standard gaussian distribution  $\mathcal{N}(0,1)$ .

• AR12 process. The AR12 process is a seasonal AR(12) process defined by

$$\varepsilon_i - 0.5\varepsilon_{i-1} - 0.2\varepsilon_{i-12} = W_i,$$

where  $W_i$  is a standard Gaussian distribution  $\mathcal{N}(0,1)$ . When studying monthly datasets, one usually observes a seasonality of order 12. For example, when looking at climate data, the data are often collected per month, and the same phenomenon tends to repeat every year. Even if the design integrates the deterministic part of the seasonality, a correlation of order 12 usually remains present in the residual process.

• MA12 process. The MA12 is also a seasonal process defined by

$$\varepsilon_i = W_i + 0.5W_{i-2} + 0.3W_{i-3} + 0.2W_{i-12},$$

where the  $(W_i)$ 's are i.i.d. random variables following Student's distribution with 10 degrees of freedom.

• Nonmixing process. The three processes described above are basic ARMA processes, whose innovations have absolutely continuous distributions; in particular, they are strongly mixing in the sense of Rosenblatt (1956), with a geometric decay of the mixing coefficients (in fact, the MA12 process is even 12-dependent, which means that the mixing coefficient  $\alpha(k) = 0$  if k > 12). Let us now describe a more complicated process: let  $(Z_1, \ldots, Z_n)$  satisfying the AR(1) equation

$$Z_{i+1} = \frac{1}{2}(Z_i + \eta_{i+1}),$$

where  $Z_1$  is uniformly distributed over [0,1] and the  $\eta_i$ 's are i.i.d. random variables with distribution  $\mathcal{B}(1/2)$ , independent of  $Z_1$ . The process  $(Z_i)_{i\geq 1}$  is a strictly stationary Markov chain, but it is not  $\alpha$ -mixing in the sense of Rosenblatt (see Bradley (1986)). Let now  $Q_{0,\sigma^2}$  be the inverse of the cumulative distribution function of a centered Gaussian distribution with variance  $\sigma^2$  (for the simulations below, we choose  $\sigma^2 = 25$ ). The Nonmixing process is then defined by

$$\varepsilon_i = Q_{0,\sigma^2}(Z_i).$$

The sequence  $(\varepsilon_i)_{i\geq 1}$  is also a stationary Markov chain (as an invertible function of a stationary Markov chain). By construction,  $\varepsilon_i$  is  $\mathcal{N}(0, \sigma^2)$ -distributed, but the sequence  $(\varepsilon_i)_{i\geq 1}$  is not a Gaussian process (otherwise, it would be mixing in the sense of Rosenblatt). Although it is not obvious, one can prove that the process  $(\varepsilon_i)_{i\geq 1}$  satisfies Hannan's condition (see Caron (2019), Section 4.2).

• Sysdyn process. The four processes described above have the property of "geometric decay of correlations", which means that the  $\gamma(k)$ 's tend to 0 at an exponential rate. However, as already pointed out in the introduction, Hannan's condition is valid for most of the short memory processes, even for processes with slow decay of correlations (provided that the  $\gamma(k)$ 's are summable). Hence, our last example will be a non-mixing process (in the sense of Rosenblatt), with an arithmetic decay of the correlations.

For  $\gamma \in ]0,1[$ , the intermittent map  $\theta_{\gamma}:[0,1] \mapsto [0,1]$  introduced in Liverani et al. (1999) is defined by

$$\theta_{\gamma}(x) = \begin{cases} x(1 + 2^{\gamma}x^{\gamma}) & \text{if } x \in [0, 1/2[\\ 2x - 1 & \text{if } x \in [1/2, 1]. \end{cases}$$

It follows from Liverani et al. (1999) that there exists a unique  $\theta_{\gamma}$ -invariant probability measure  $\nu_{\gamma}$ . The Sysdyn process is then defined by

$$\varepsilon_i = \theta_{\gamma}^i$$
.

From Liverani et al. (1999), we know that on the probability space  $([0,1],\nu_{\gamma})$ , the autocorrelations  $\gamma(k)$  of the stationary process  $(\varepsilon_i)_{i\geq 1}$  are exactly of order  $k^{-(1-\gamma)/\gamma}$ . Hence,  $(\varepsilon_i)_{i\geq 1}$  is a short memory process provided  $\gamma\in ]0,1/2[$ . Moreover, it has been proved in Section 4.4 of Caron and Dede (2018) that  $(\varepsilon_i)_{i\geq 1}$  satisfies Hannan's condition in the whole short-memory range, that is for  $\gamma\in ]0,1/2[$ . For the simulations below, we took  $\gamma=1/4$ , which give autocorrelations  $\gamma(k)$  of order  $k^{-3}$ .

The linear regression models simulated in the experiments all have the following form:

$$Y_i = \beta_1 + \beta_2(\log(i) + \sin(i) + Z_i) + \beta_3 i + \varepsilon_i, \qquad \text{for all } i \text{ in } \{1, \dots, n\},$$
 (5)

where Z is a Gaussian autoregressive process of order 1 and  $\varepsilon$  is one of the stationary processes defined above. For the simulations,  $\beta_1$  is always equal to 3. All the error processes presented above can be simulated with the slm package with the generative\_process function. The design can be simulated with the generative\_model function.

#### Automatic calibration of the tests

It is, of course, of first importance to provide hypothesis tests with correct significance levels or at least with correct asymptotical significance levels, which is possible if the estimator  $\widehat{\Gamma}_n$  of the covariance matrix  $\Gamma_n$  is consistent for estimating C. For instance, the results of Caron (2019) show that it is possible to construct statistical tests with correct asymptotical significance levels. However, in practice, such asymptotical results are not sufficient since they do not indicate how to tune the bandwidth on a given dataset. This situation makes the practice of linear regression with dependent errors really more difficult than linear regression with i.i.d. errors. This problem happens for several methods given before; order choice for the fitAR method, bandwidth choice for the kernel method, dimension selection for the spectralproj method.

It is a tricky issue to design a data-driven procedure for choosing test parameters in order to have a correct Type I Error. Note that unlike with supervised problems and density estimation, it is not possible to calibrate hypothesis tests in practice using cross-validation approaches. We thus propose to calibrate the tests using well-founded statistical procedures for risk minimization; AIC criterion for the fitAR method, bootstrap procedures for the kernel method, and slope heuristics for the spectralproj method. These procedures are implemented in the slm function with the model\_selec = -1 argument, as detailed in the previous section.

Let us first illustrate the calibration problem with the AR12 process. For T=1000 simulations, we generate an error process of size n under the null hypothesis:  $H_0: \beta_2=\beta_3=0$ . Then we use the fitAR method of the slm function with orders between 1 and 50, and we perform the model significance test. The procedure is repeated 1000 times, and we estimate the true level of the test by taking the average of the estimated levels on the 1000 simulations for each order. The results are given in Figure 4 for n=1000. A boxplot is also displayed to visualize the distribution of the order selected by the automatic criterion (AIC).

#### Non-Seasonal errors

We first study the case of non-Seasonal error processes. We simulate an n-error process according to the AR1, the Nonmixing, or the Sysdyn processes. We simulate realizations of the linear regression model (5) under the null hypothesis:  $H_0: \beta_2 = \beta_3 = 0$ . We use the automatic selection procedures for each method (model\_selec = -1). The simulations are repeated 1000 times in order to estimate the true level of the model significance for each test procedure. We simulate either small samples (n = 200) or larger samples (n = 1000, 2000, 5000). The results of these experiments are summarized in Table 2.

For n large enough  $(n \ge 1000)$ , all methods work well, and the estimated level is around 0.05. However, for small samples (n = 200), we observe that the fitAR and the hac methods show better performances than the others. The kernel method is slightly less effective. With this method, we must choose the size of the bootstrap blocks as well as the number of blocks, and the test results are really sensitive to these parameters. In these simulations, we have chosen 100 blocks with a size of n/2. The results are expected to improve with a larger number of blocks.

Let us notice that for all methods and for all sample sizes, the estimated level is much better than if no correction is made (usual Fisher tests).

#### Seasonal errors

We now study the case of linear regression with seasonal errors. The experiment is exactly the same as before, except that we simulate AR12 or MA12 processes. The results of these experiments are summarized in Table 3.

We directly see that the case of seasonal processes is more complicated than for the non-seasonal processes especially for the AR12 process. For a small samples size, the estimated level is between 0.17 and 0.24, which is clearly too large. It is, however, much better than the estimated level of the

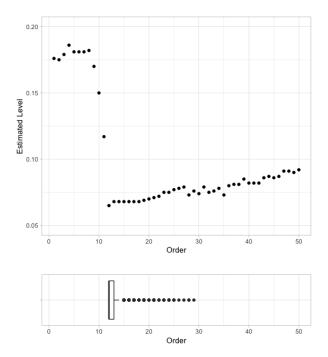

**Figure 4:** Estimated level of the test according to the order of the fitted AR process on the residuals (top) and boxplot of the order selected by AIC, over 1000 simulations. The data has been simulated according to Model (5) with  $\beta_1 = 3$  and  $\beta_2 = \beta_3 = 0$ , with n = 1000.

usual Fisher test, which is around 0.45. The fitAR method is the best method here for the AR12 process because for  $n \ge 1000$ , the estimated level is between 0.06 and 0.07. For efromovich and kernel methods, a level less than 0.10 is reached but for large samples only. The spectralproj and hac methods do not seem to work well for the AR12 process, although they remain much better than the usual Fisher tests (around 19% of rejection instead of 45%).

The case of the MA12 process seems easier to deal with. For n large enough  $(n \ge 1000)$ , the estimated level is between 0.04 and 0.07 whatever the method, except for hac (around 0.15 for n = 5000). It is less effective for a small sample size (n = 200) with an estimated level around 0.115 for fitAR, spectralproj and efromovich methods.

## I.I.D. errors

To be complete, we consider the case where the  $\epsilon_i$ 's are i.i.d., to see how the five automatic methods perform in that case. We simulate n i.i.d. centered random variables according to the formula:

$$\epsilon_i = W_i^2 - \frac{5}{4},$$

where W follows a student distribution with 10 degrees of freedom. Note that the distribution of the  $\epsilon_i$ 's is not symmetric and has no exponential moments. Except for the kernel method, the estimated levels are close to 5% for n large enough ( $n \ge 300$ ). It is slightly worse for small samples, but it remains quite good for the methods fitAR, efromovich, and hac.

As a general conclusion of this section about numerical experiments and method comparison, we see that the fitAR method performs quite well in a wide variety of situations and should therefore be used as soon as the user suspects that the error process can be modeled by a stationary short-memory process.

# Application to the PM2.5 pollution Shanghai Dataset

This dataset comes from a study about fine particle pollution in five Chinese cities. The data are available on the following website https://archive.ics.uci.edu/ml/datasets/PM2.5+Data+of+Five+Chinese+Cities#. Here we are interested with the city of Shanghai. We study the regression

| n    | Method<br>Process | Fisher test | fitAR | spectralproj |
|------|-------------------|-------------|-------|--------------|
|      | AR1 process       | 0.465       | 0.097 | 0.14         |
| 200  | NonMixing         | 0.298       | 0.082 | 0.103        |
|      | Sysdyn process    | 0.385       | 0.105 | 0.118        |
|      | AR1 process       | 0.418       | 0.043 | 0.049        |
| 1000 | NonMixing         | 0.298       | 0.046 | 0.05         |
|      | Sysdyn process    | 0.393       | 0.073 | 0.077        |
|      | AR1 process       | 0.454       | 0.071 | 0.078        |
| 2000 | NonMixing         | 0.313       | 0.051 | 0.053        |
|      | Sysdyn process    | 0.355       | 0.063 | 0.064        |
| 5000 | AR1 process       | 0.439       | 0.044 | 0.047        |
|      | NonMixing         | 0.315       | 0.053 | 0.056        |
|      | Sysdyn process    | 0.381       | 0.058 | 0.061        |

| n    | Method<br>Process | efromovich | kernel | hac   |
|------|-------------------|------------|--------|-------|
|      | AR1 process       | 0.135      | 0.149  | 0.108 |
| 200  | NonMixing         | 0.096      | 0.125  | 0.064 |
|      | Sysdyn process    | 0.124      | 0.162  | 0.12  |
|      | AR1 process       | 0.049      | 0.086  | 0.049 |
| 1000 | NonMixing         | 0.053      | 0.076  | 0.038 |
|      | Sysdyn process    | 0.079      | 0.074  | 0.078 |
|      | AR1 process       | 0.075      | 0.067  | 0.071 |
| 2000 | NonMixing         | 0.057      | 0.067  | 0.047 |
|      | Sysdyn process    | 0.066      | 0.069  | 0.073 |
| 5000 | AR1 process       | 0.047      | 0.047  | 0.044 |
|      | NonMixing         | 0.059      | 0.068  | 0.05  |
|      | Sysdyn process    | 0.057      | 0.064  | 0.071 |

Table 2: Estimated levels for the non-seasonal processes.

of PM2.5 pollution in Xuhui District by other measurements of pollution in neighboring districts and also by meteorological variables. The dataset contains hourly observations between January 2010 and December 2015. More precisely, it contains 52584 records of 17 variables: date, time of measurement, pollution and meteorological variables. More information on these data is available in the paper of Liang et al. (2016).

We remove the lines that contain NA observations, and we then extract the first 5000 observations. For simplicity, we will only consider pollution variables and weather variables. We start the study with the following 10 variables:

```
PM_Xuhui: PM2.5 concentration in the Xuhui district (ug/m³)
PM_Jingan: PM2.5 concentration in the Jing'an district (ug/m³)
PM_US.Post: PM2.5 concentration in the U.S diplomatic post (ug/m³)
DEWP: Dew Point (Celsius Degree)
TEMP: Temperature (Celsius Degree)
HUMI: Humidity (%)
PRES: Pressure (hPa)
Iws: Cumulated wind speed (m/s)
precipitation: hourly precipitation (mm)
Iprec: Cumulated precipitation (mm)
R> shan = read.csv("ShanghaiPM20100101_20151231.csv", header = TRUE, sep = ",")
R> shan = na.omit(shan)
```

 $R > shan_complete = shan[1:5000, c(7,8,9,10,11,12,13,15,16,17)]$ 

R> shan\_complete[1:5,]

| n    | Method       | Fisher test | fitAR | spectralproj |
|------|--------------|-------------|-------|--------------|
| 200  | AR12 process | 0.436       | 0.178 | 0.203        |
| 200  | MA12 process | 0.228       | 0.113 | 0.113        |
| 1000 | AR12 process | 0.468       | 0.068 | 0.183        |
| 1000 | MA12 process | 0.209       | 0.064 | 0.066        |
| 2000 | AR12 process | 0.507       | 0.071 | 0.196        |
| 2000 | MA12 process | 0.237       | 0.064 | 0.064        |
| 5000 | AR12 process | 0.47        | 0.062 | 0.183        |
|      | MA12 process | 0.242       | 0.044 | 0.048        |

| n    | Method<br>Process | efromovich | kernel | hac   |
|------|-------------------|------------|--------|-------|
| 200  | AR12 process      | 0.223      | 0.234  | 0.169 |
| 200  | MA12 process      | 0.116      | 0.15   | 0.222 |
| 1000 | AR12 process      | 0.181      | 0.124  | 0.179 |
| 1000 | MA12 process      | 0.069      | 0.063  | 0.18  |
| 2000 | AR12 process      | 0.153      | 0.104  | 0.192 |
| 2000 | MA12 process      | 0.058      | 0.068  | 0.173 |
| 5000 | AR12 process      | 0.1        | 0.091  | 0.171 |
|      | MA12 process      | 0.043      | 0.057  | 0.147 |

 ${\bf Table~3:~Estimated~levels~for~the~seasonal~processes.}$ 

| n   | Method<br>Process | Fisher test | fitAR | spectralproj |
|-----|-------------------|-------------|-------|--------------|
| 150 | i.i.d. process    | 0.053       | 0.068 | 0.078        |
| 300 | i.i.d. process    | 0.052       | 0.051 | 0.06         |
| 500 | i.i.d. process    | 0.047       | 0.049 | 0.053        |

| n   | Method<br>Process | efromovich | kernel | hac   |
|-----|-------------------|------------|--------|-------|
| 150 | i.i.d. process    | 0.061      | 0.124  | 0.063 |
| 300 | i.i.d. process    | 0.05       | 0.095  | 0.052 |
| 500 | i.i.d. process    | 0.049      | 0.082  | 0.056 |

Table 4: Estimated levels for the i.i.d. process

|       | $PM_Jingan$ | PM_US.  | Post | ${\tt PM\_Xuhui}$ | DEWP | HUMI  | PRES | ${\tt TEMP}$ | Iws |
|-------|-------------|---------|------|-------------------|------|-------|------|--------------|-----|
| 26305 | 66          |         | 70   | 71                | -5   | 69.00 | 1023 | 0            | 60  |
| 26306 | 67          |         | 76   | 72                | -5   | 69.00 | 1023 | 0            | 62  |
| 26308 | 73          |         | 78   | 74                | -4   | 74.41 | 1023 | 0            | 65  |
| 26309 | 75          |         | 77   | 77                | -4   | 80.04 | 1023 | -1           | 68  |
| 26310 | 73          |         | 78   | 80                | -4   | 80.04 | 1023 | -1           | 70  |
|       | precipitat  | tion Ip | rec  |                   |      |       |      |              |     |
| 26305 |             | 0       | 0    |                   |      |       |      |              |     |
| 26306 |             | 0       | 0    |                   |      |       |      |              |     |
| 26308 |             | 0       | 0    |                   |      |       |      |              |     |
| 26309 |             | 0       | 0    |                   |      |       |      |              |     |
| 26310 |             | 0       | 0    |                   |      |       |      |              |     |

The aim is to study the concentration of particles in Xuhui District according to the other variables. We first fit a linear regression with the lm function.

```
R> reglm = lm(shan_complete$PM_Xuhui ~ . ,data = shan_complete)
R> summary.lm(reglm)
```

#### Call:

lm(formula = shan\_complete\$PM\_Xuhui ~ ., data = shan\_complete)

```
Residuals:
   Min
           1Q
               Median
                          3Q
                                Max
-132.139
        -4.256
               -0.195
                       4.279 176.450
Coefficients:
            Estimate Std. Error t value Pr(>|t|)
(Intercept) -54.859483 40.975948 -1.339 0.180690
PM_Jingan
           PM_US.Post
           -1.038941 0.170144 -6.106 1.10e-09 ***
DEWP
HUMI
            PRES
            0.025287 0.038915 0.650 0.515852
TEMP
            Iws
precipitation 0.462885 0.132139 3.503 0.000464 ***
           Iprec
Signif. codes: 0 '*** 0.001 '** 0.01 '* 0.05 '.' 0.1 ' 1
Residual standard error: 10.68 on 4990 degrees of freedom
Multiple R-squared: 0.9409,
                            Adjusted R-squared:
F-statistic: 8828 on 9 and 4990 DF, p-value: < 2.2e-16
The variable PRES has no significant effect on the PM_Xuhui variable. We then perform a backward
selection procedure, which leads to select 9 significant variables:
R > shan_{lm} = shan[1:5000, c(7,8,9,10,11,13,15,16,17)]
R> reglm = lm(shan_lm$PM_Xuhui ~ . ,data = shan_lm)
R> summary.lm(reglm)
Call:
lm(formula = shan_lm$PM_Xuhui ~ ., data = shan_lm)
Residuals:
   Min
           10 Median
                          30
                                Max
-132.122
       -4.265 -0.168
                       4.283 176.560
Coefficients:
            Estimate Std. Error t value Pr(>|t|)
           -28.365506 4.077590 -6.956 3.94e-12 ***
(Intercept)
                     0.013951 42.690 < 2e-16 ***
PM_Jingan
            0.595564
PM_US.Post
            0.376486
                     0.015436 24.390 < 2e-16 ***
           DEWP
            HUMI
            1.275880 0.162453 7.854 4.90e-15 ***
TEMP
                    0.002023 -3.824 0.000133 ***
           -0.007734
Iws
precipitation 0.462137 0.132127 3.498 0.000473 ***
           Iprec
Signif. codes: 0 '***' 0.001 '**' 0.01 '*' 0.05 '.' 0.1 ' ' 1
Residual standard error: 10.68 on 4991 degrees of freedom
Multiple R-squared: 0.9409,
                            Adjusted R-squared:
F-statistic: 9933 on 8 and 4991 DF, p-value: < 2.2e-16
```

The autocorrelation of the residual process shows that the errors are clearly not i.i.d., see Figure 5. We thus suspect the lm procedure to be unreliable in this context.

The autocorrelation function decreases pretty fast, and the partial autocorrelation function suggests that fitting an AR process on the residuals should be an appropriate method in this case. The automatic fitAR method of slm selects an AR process of order 28. The residuals of this AR fitting look like white noise, as shown in Figure 6. Consequently, we propose to perform a linear regression with slm function, using the fitAR method on the complete model.

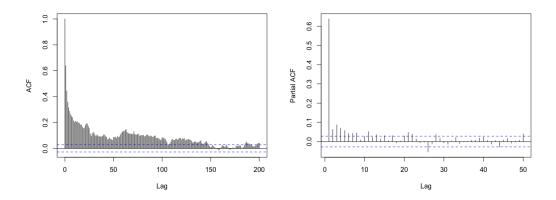

Figure 5: Autocorrelation function (left) and partial autocorrelation function (right) of the residuals.

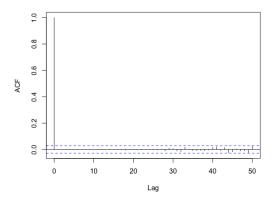

Figure 6: Autocorrelation function of the residuals for the AR fitting.

```
Call:
"slm(formula = myformula, data = data, x = x, y = y)"
Residuals:
    Min
               1Q
                    Median
                                 3Q
                                         Max
-132.139
           -4.256
                    -0.195
                              4.279
                                     176.450
Coefficients:
                Estimate Std. Error z value Pr(>|z|)
(Intercept)
              -54.859483 143.268399
                                     -0.383 0.701783
PM_Jingan
                0.596490
                           0.028467
                                     20.953 < 2e-16 ***
PM_US.Post
                0.375636
                                             < 2e-16 ***
                           0.030869
                                     12.169
DEWP
               -1.038941
                           0.335909
                                     -3.093 0.001982 **
HUMI
                0.291713
                           0.093122
                                      3.133 0.001733 **
PRES
                0.025287
                           0.137533
                                      0.184 0.854123
TEMP
                1.305543
                           0.340999
                                      3.829 0.000129 ***
Iws
               -0.007650
                           0.005698
                                     -1.343 0.179399
precipitation
                0.462885
                           0.125641
                                      3.684 0.000229 ***
Iprec
               -0.125456
                           0.064652
                                     -1.940 0.052323
Signif. codes: 0 '***' 0.001 '**' 0.01 '*' 0.05 '.' 0.1 ' ' 1
Residual standard error: 10.68
Multiple R-squared: 0.9409
chi2-statistic: 8383 on 9 DF, p-value: < 2.2e-16
```

Note that the variables show globally larger p-values than with the lm procedure, and more variables have no significant effect than with lm. After performing a backward selection, we obtain the following results:

```
R > shan_slm = shan[1:5000,c(7,8,9,10,11,13)]
R> regslm = slm(shan_slm$PM_Xuhui ~ . , data = shan_slm,
          method_cov_st = "fitAR", model_selec = -1)
R> summary(regslm)
Call:
"slm(formula = myformula, data = data, x = x, y = y)"
Residuals:
    Min
              10
                  Median
                                30
                                        Max
-132.263
         -4.341 -0.192
                             4.315 176.501
Coefficients:
            Estimate Std. Error z value Pr(>|z|)
(Intercept) -29.44924
                      8.38036 -3.514 0.000441 ***
                        0.02911 20.636 < 2e-16 ***
             0.60063
PM_Jingan
PM_US.Post
             0.37552
                        0.03172 11.840 < 2e-16 ***
DEWP
            -1.05252
                        0.34131 -3.084 0.002044 **
                       0.09191 3.143 0.001671 **
HUMI
             0.28890
                        0.32435 4.010 6.07e-05 ***
TEMP
             1.30069
Signif. codes: 0 '***' 0.001 '**' 0.01 '*' 0.05 '.' 0.1 ' ' 1
Residual standard error: 10.71
Multiple R-squared: 0.9406
chi2-statistic: 8247 on 5 DF, p-value: < 2.2e-16
```

The backward selection with slm only keeps 5 variables.

## Acknowledgements

The authors are grateful to Anne Philippe (Nantes University) and Aymeric Stamm (CNRS - Nantes University) for valuable discussions.

# Bibliography

- D. Andrews. Heteroskedasticity and autocorrelation consistent covariant matrix estimation. Econometrica, 59(3):817–858, 1991. [p83, 85, 88]
- D. W. Andrews and J. C. Monahan. An improved heteroskedasticity and autocorrelation consistent covariance matrix estimator. <u>Econometrica</u>: <u>Journal of the Econometric Society</u>, pages 953–966, 1992. [p85]
- J.-P. Baudry, C. Maugis, and B. Michel. Slope heuristics: overview and implementation. <u>Statistics and Computing</u>, 22(2):455–470, 2012. [p89]
- L. Birgé and P. Massart. Minimal penalties for gaussian model selection. <u>Probability theory and related fields</u>, 138(1-2):33–73, 2007. [p89]
- R. C. Bradley. Basic properties of strong mixing conditions. In <u>Dependence in probability and statistics (Oberwolfach, 1985)</u>, volume 11 of <u>Progr. Probab. Statist.</u>, pages 165–192. Birkhäuser Boston, Boston, MA, 1986. [p91]
- P. J. Brockwell and R. A. Davis. <u>Time Series: Theory and Methods</u>. Springer Science & Business Media, 1991. [p86]
- E. Caron. Asymptotic distribution of least square estimators for linear models with dependent errors. Statistics, 53(4):885–902, 2019. [p83, 84, 85, 86, 91, 92]

- E. Caron and S. Dede. Asymptotic distribution of least squares estimators for linear models with dependent errors: Regular designs. <u>Mathematical Methods of Statistics</u>, 27(4):268–293, 2018. [p83, 91]
- E. Caron, J. Dedecker, and B. Michel. Linear regression with stationary errors: the R package slm. arXiv preprint arXiv:1906.06583, 2019. [p83, 85]
- R. Y. Chen, A. Gittens, and J. A. Tropp. The masked sample covariance estimator: an analysis using matrix concentration inequalities. <u>Information and Inference: A Journal of the IMA</u>, 1(1): 2–20, 2012. [p90]
- F. Comte. Adaptive estimation of the spectrum of a stationary gaussian sequence. <u>Bernoulli</u>, 7(2): 267–298, 2001. [p83, 88, 89]
- J. Dedecker. On the optimality of McLeish's conditions for the central limit theorem. <u>Comptes</u> Rendus Mathematique, 353(6):557–561, 2015. [p84]
- S. Efromovich. Data-driven efficient estimation of the spectral density. <u>Journal of the American Statistical Association</u>, 93(442):762–769, 1998. [p83, 87, 88]
- E. J. Hannan. Central limit theorems for time series regression. Zeitschrift für Wahrscheinlichkeitstheorie und verwandte Gebiete, 26(2):157–170, 1973. [p83, 84, 85]
- E. Levina and R. Vershynin. Partial estimation of covariance matrices. <u>Probability theory and</u> related fields, 153(3-4):405–419, 2012. [p90]
- X. Liang, S. Li, S. Zhang, H. Huang, and S. X. Chen. Pm2.5 data reliability, consistency, and air quality assessment in five chinese cities. <u>Journal of Geophysical Research: Atmospheres</u>, 121(17): 10–220, 2016. [p94]
- C. Liverani, B. Saussol, and S. Vaienti. A probabilistic approach to intermittency. <u>Ergodic theory</u> and dynamical systems, 19(3):671–685, 1999. [p91]
- P. Massart. Concentration inequalities and model selection, volume 1896 of Lecture Notes in Mathematics. Springer-Verlag Berlin Heidelberg, 2007. [p89]
- W. K. Newey and K. D. West. A simple, positive-definite, heteroskedasticity and autocorrelation consistent covariance matrix. <u>Econometrica</u>, 55:703–708, 1987. [p85]
- W. K. Newey and K. D. West. Automatic lag selection in covariance matrix estimation. <u>The Review of Economic Studies</u>, 61(4):631–653, 1994. [p85]
- M. Rosenblatt. A central limit theorem and a strong mixing condition. Proceedings of the National Academy of Sciences, 42(1):43–47, 1956. [p91]
- W. B. Wu and M. Pourahmadi. Banding sample autocovariance matrices of stationary processes. Statistica Sinica, pages 1755–1768, 2009. [p83, 87]
- H. Xiao and W. B. Wu. Covariance matrix estimation for stationary time series. The Annals of Statistics, 40(1):466–493, 2012. [p86]
- A. Zeileis. Econometric computing with hc and hac covariance matrix estimators. <u>Journal of</u> Statistical Software, 11(12), 2004. [p85, 88]

#### Emmanuel Caron

Laboratoire de Mathématiques d'Avignon EA2151

Avignon Université

74 Rue Louis Pasteur, 84029 Avignon France

emmanuel.caron-parte@univ-avignon.fr

URL: http://ecaron.perso.math.cnrs.fr/

#### Jérôme Dedecker

Laboratoire MAP5 UMR 8145

Université Paris Descartes

45 Rue des Saints-Pères, 75006 Paris France

jerome.dedecker@parisdescartes.fr

URL: http://w3.mi.parisdescartes.fr/~jdedecke/

Bertrand Michel

Laboratoire de Mathématiques Jean Leray UMR 6629

Ecole Centrale Nantes

1 Rue de la Noë, 44300 Nantes France

bertrand.michel@ec-nantes.fr

URL: http://bertrand.michel.perso.math.cnrs.fr